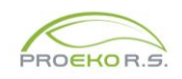

### **Zmiany wprowadzone do programu "Emisja c/s" dla Windows w 2018 r.**

## **Grudzień**

Program importuje dane z analizatora gazów Photon II Madur, z plików RPP. Nadal jest możliwy importu z plików RP.

# **Sierpień**

Dodany nowy sposób obliczania niepewności stężenia pyłu - wg. PN-EN 13284-1 "Emisja ze źródeł stacjonarnych. Oznaczanie stężenia masowego pyłu w zakresie niskich wartości. Część I. Manualna metoda grawimetryczn[a. Opis metody](http://www.proekors.pl/pub/Emisja/Niepewnosc%20stezenia%20pylu%20wg%20PN-EN13284.pdf)

Do obliczenia niepewności niezbędne są powtórzone odczyty podciśnienia i temperatury w gazomierzu. W przypadku danych importowanych z pyłomierza P10ZA program przenosi też wszystkie odczyty podciśnienia i temperatury,

W przypadku włączenia opcji pobierania niepewności ze świadectw kalibracji pyłomierzy , program pobiera niepewności ciśnienia atmosferycznego, objętości gazu, temperatury i wagi.

Zmieniono sposób obliczania objętości częściowego strumienia gazu w warunkach umownych , obecnie do przeliczenia brana jest średnia arytmetyczna ciśnienia i temperatury z wszystkich odczytów – poprzednio ostatniego.

#### **Lipiec**

- 1. Dodano kalkulatory średniego podciśnienia i średniej temperatury z wielokrotnych odczytów w aspiratorze lub w gazomierzu.
- 2. W menu "Opcje/Opcje skalowania" można zmienić skalowanie okien programu np. przy dużych rozdzielczościach monitora.
- 3. Został zmieniony sposób aktualizacji programu. Obecnie , jeśli jest nowa wersja, program pobiera w tle plik do aktualizacji i przy zamykaniu proponuje uruchomienie aktualizacji. Sprawdzanie wersji w Internecie i automatyczną aktualizację można wyłączyć wpisując w parametrach programu /NOUPD.
- 4. W oknie edycji substancji można wybrać z listy kod EKOP. Kod ten służy do definiowania listy metodyk/

5. Poprawiono obliczanie stężeń dla tlenków azotu gdy wpisano tlenki azotu na liście jako duplikat, standardowo tlenki azotu powinny jako trzecia substancja na liście.

# **Marzec**

Dodano nowy sposób obliczania stężenia – wg. normy PN-EN 14385:2005 "Emisja ze źródeł stacjonarnych -- Oznaczanie ogólnej emisji As, Cd, Cr, Co, Cu, Mn, Ni, Pb, Sb, Tl i V".